МИНИСТЕРСТВО ОБРАЗОВАНИЯ МОСКОВСКОЙ ОБЛАСТИ ГОСУДАРСТВЕННОЕ БЮДЖЕТНОЕ ПРОФЕССИОНАЛЬНОЕ ОБРАЗОВАТЕЛЬНОЕ УЧЕРЕЖДЕНИЕ МОСКОВСКОЙ ОБЛАСТИ «ЛУХОВИЦКИЙ АВИАЦИОННЫЙ ТЕХНИКУМ»

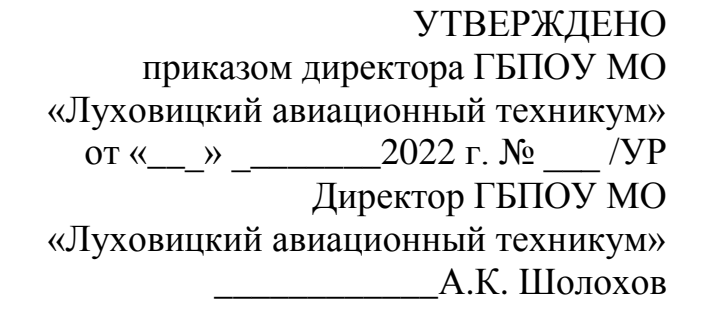

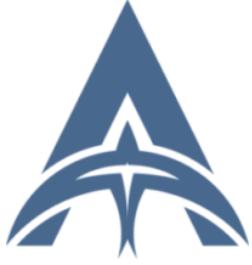

Шолохов Александр Константинович C=RU, S=Московская область, L=Луховицы, T=Директор, O=" ГОСУДАРСТВЕННОЕ БЮДЖЕТНОЕ ПРОФЕССИОНАЛЬНОЕ<br>ОБРАЗОВАТЕЛЬНОЕ УЧРЕЖДЕНИЕ<br>МОСКОВСКОЙ ОБЛАСТИ ""<br>ЛУХОВИЦКИЙ АВИАЦИОННЫЙ<br>ТЕХНИКУМ"", СНИЛС=11098402232,<br>ИНН=507271415100, E=latav@mail.ru, G=Александр Константинович,<br>SN=Шолохов, CN=Шолохов<br>Александр Константинович<br>Я являюсь автором этого документа<br>2022.06.28 13:26:56+03'00'

# **РАБОЧАЯ ПРОГРАММА профессионального модуля**

## **ПМ.02. «Разработка управляющих программ для станков с числовым**

### **программным управлением»**

### **по профессии 15.01.32 «Оператор станков с программным управлением»**

### **Р.П. ПМ.02.15.01.32/06**

Рабочая программа разработана на основе Федерального государственного образовательного стандарта (далее - ФГОС) по специальности среднего профессионального образования (далее СПО) **15.01.32 Оператор станков с программным управлением**, на основе примерной программы профессионального модуля ПМ 02 «Разработка управляющих программ для станков с числовым программным управлением»

Организация-разработчик: ГБПОУ МО «Луховицкий авиационный техникум» Разработчик: Вишвякова И.Н., преподаватель первой категории ГБПОУ МО «Луховицкий авиационный техникум».

УТВЕРЖДЕНА

СОГЛАСОВАНА Цикловой комиссией УГС 15.00.00 Протокол № \_\_ «\_\_» \_\_\_\_\_\_\_\_\_2022 г. Председатель комиссии \_\_\_\_\_\_\_\_\_\_И.С. Иванова

Зам. директора по УР ГБПОУ МО «Луховицкий авиационный техникум» \_\_\_\_\_\_\_\_\_\_\_\_\_О.В. Корнеева « $\times 2022 \text{ r.}$ 

# **СОДЕРЖАНИЕ**

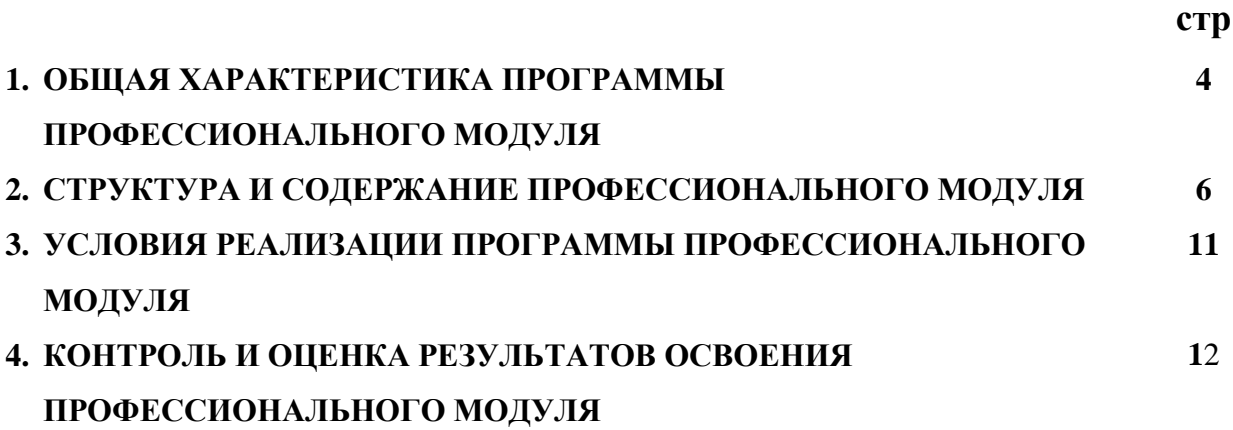

### **1. ОБЩАЯ ХАРАКТЕРИСТИКА ПРОГРАММЫ ПРОФЕССИОНАЛЬНОГО МОДУЛЯ**

### **ПМ.02**. **Разработка управляющих программ для станков с числовым программным управлением**

#### **1.1. Цель и планируемые результаты освоения профессионального модуля**

В результате изучения профессионального модуля студент должен освоить основной вид деятельности Разработка управляющих программ для станков с числовым программным управлением и соответствующие ему общие и профессиональные компетенции:

#### **1.1.1. Перечень общих компетенций**

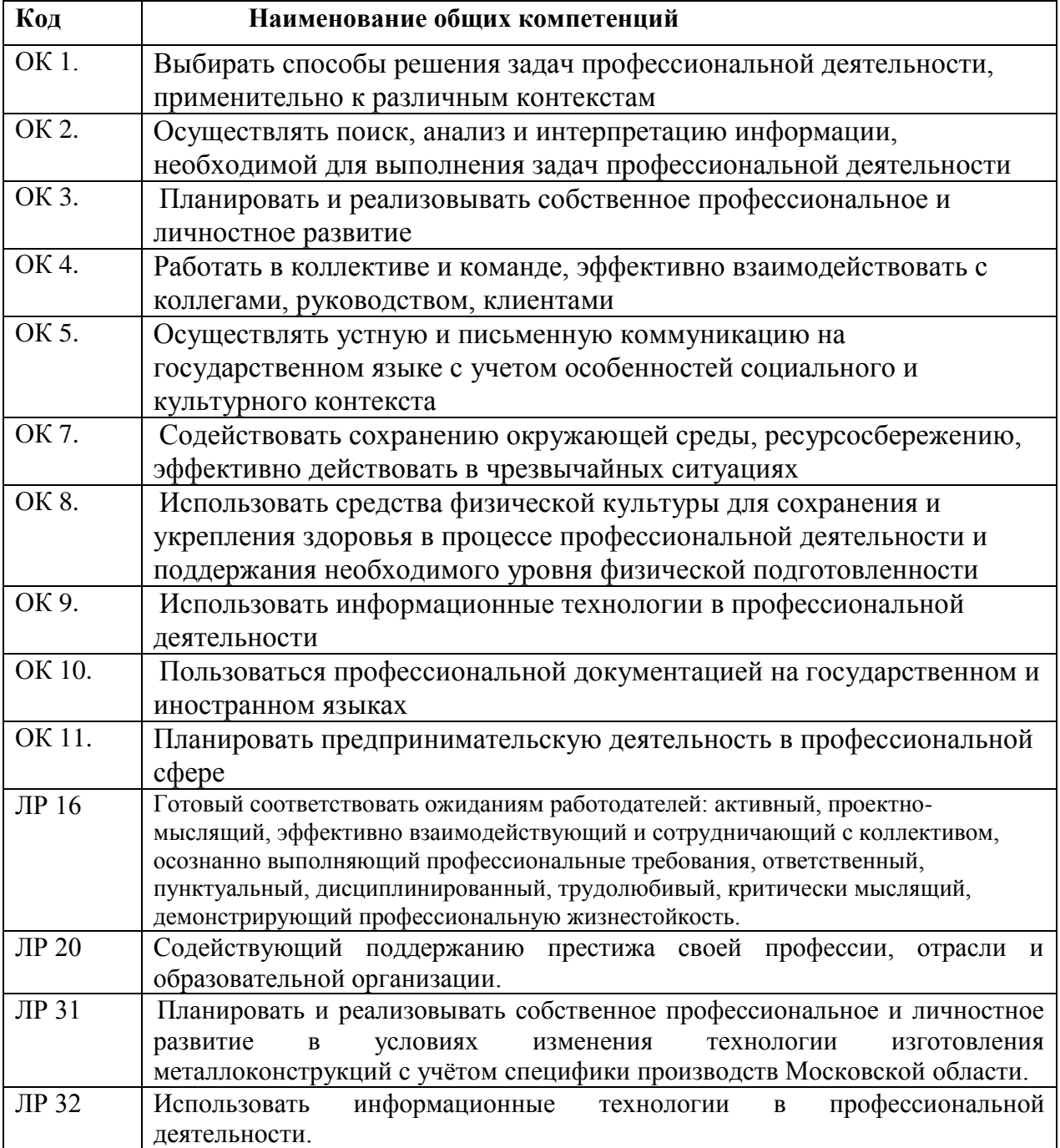

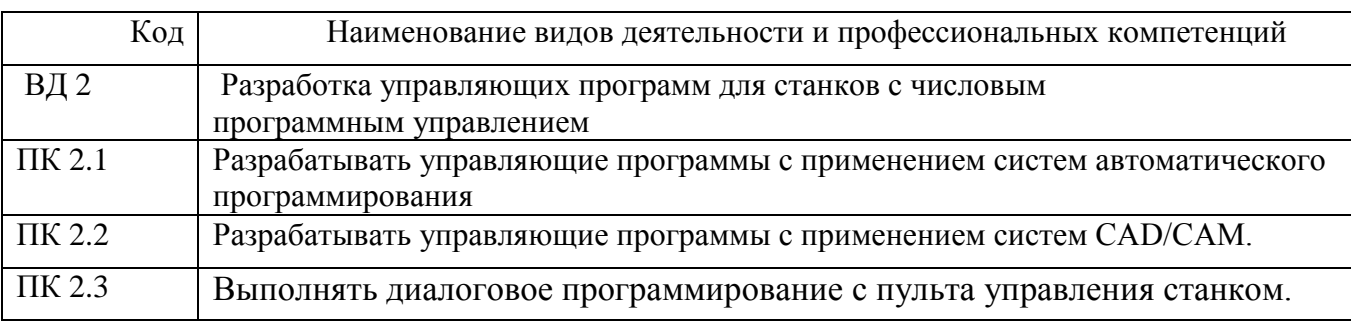

# **1.1.2. Перечень профессиональных компетенций**

В результате освоения профессионального модуля студент должен:

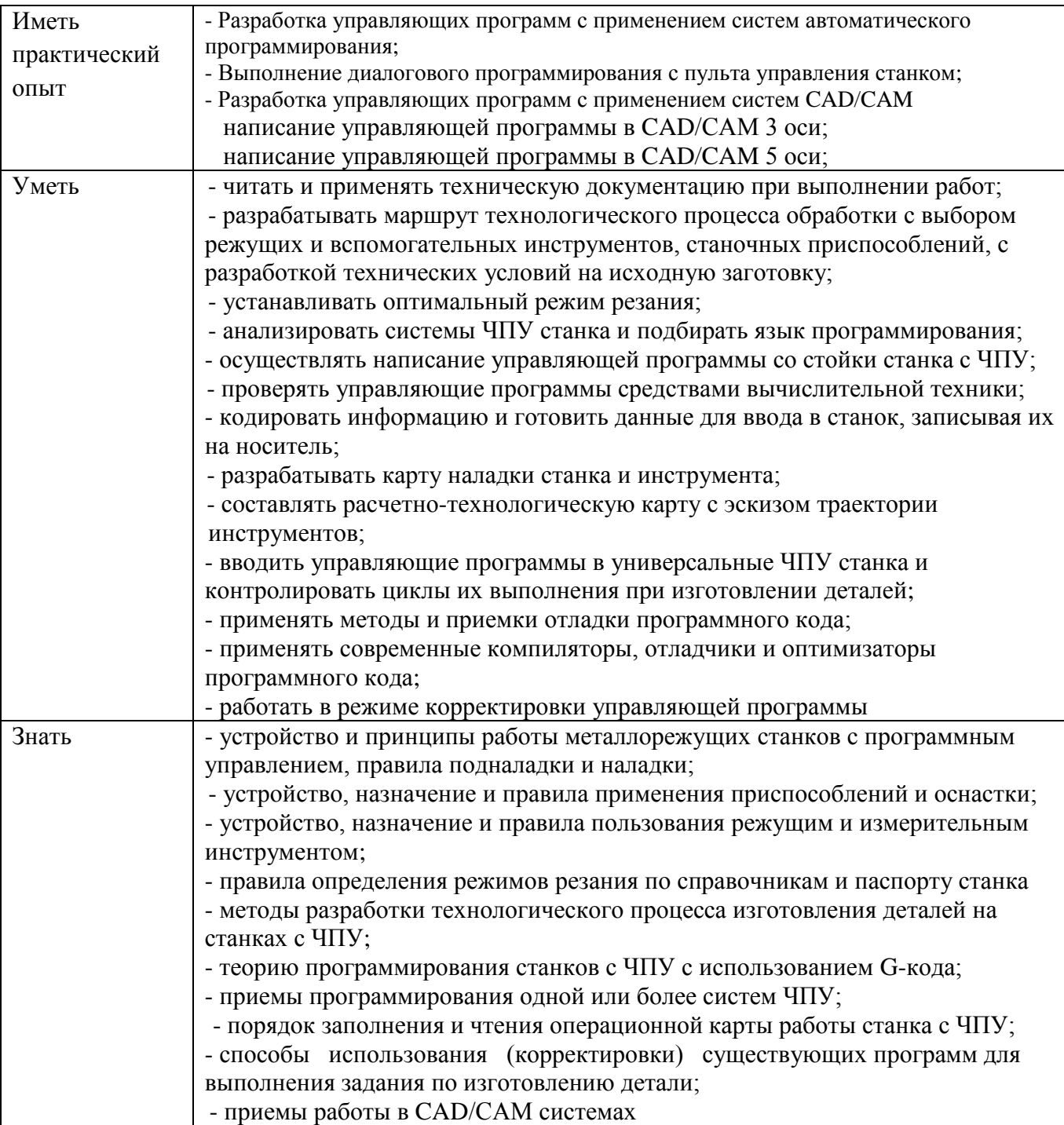

### **1.2. Количество часов, отводимое на освоение профессионального модуля**

Всего часов **534 ч.**

в том числе в форме практической подготовки 452 ч. Из них на освоение МДК 84 ч.

в том числе самостоятельная работа *10 ч.*

практики, в том числе учебная 162 ч.

производственная 270 ч.

консультации 10 ч.

экзамен по модулю 8 ч

### СТРУКТУРА И СОДЕРЖАНИЕ ПРОФЕССИОНАЛЬНОГО МОДУЛЯ

# **2.1. Структура профессионального модуля**

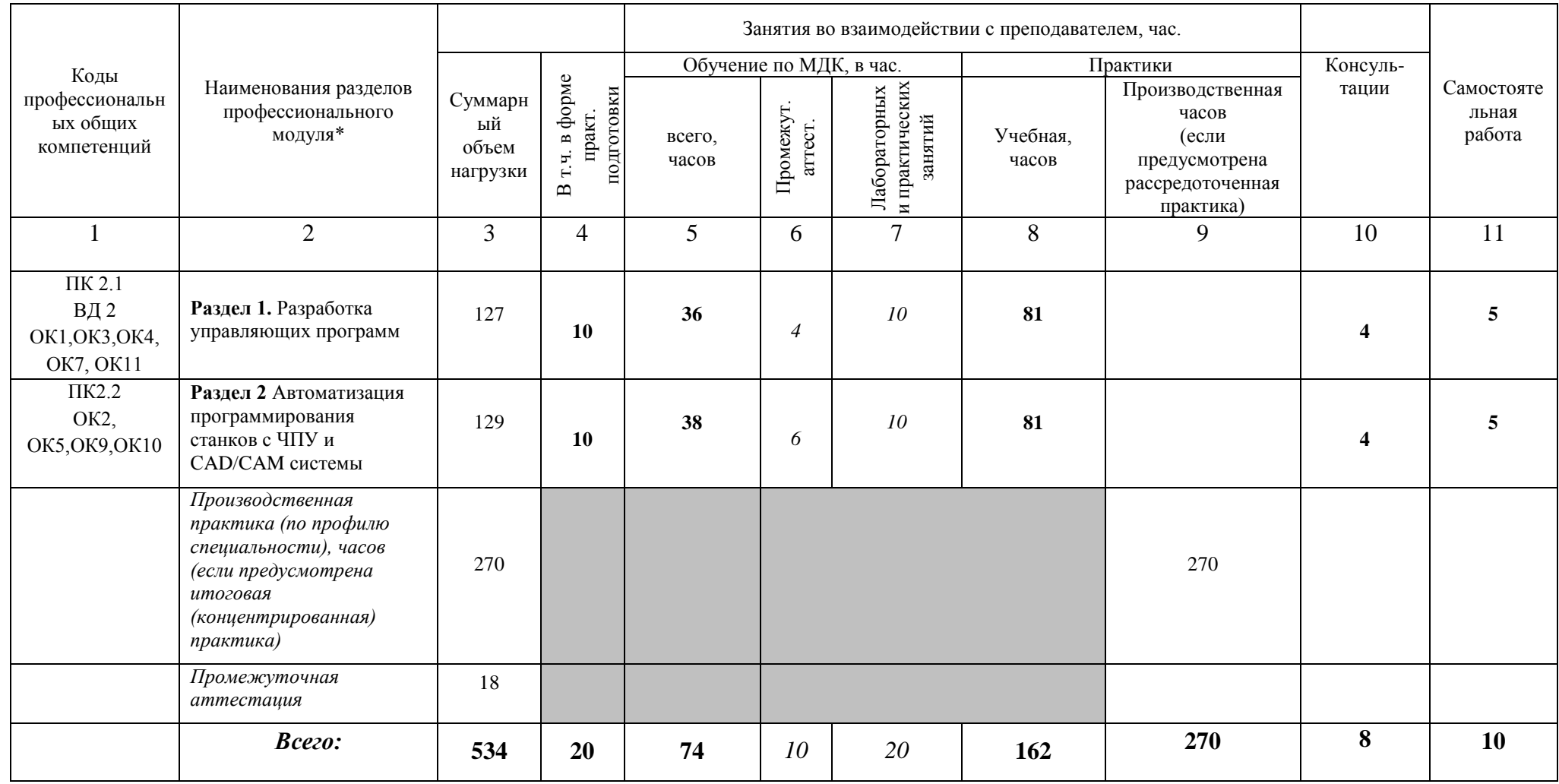

# **3.2. Тематический план и содержание профессионального модуля ПМ.**

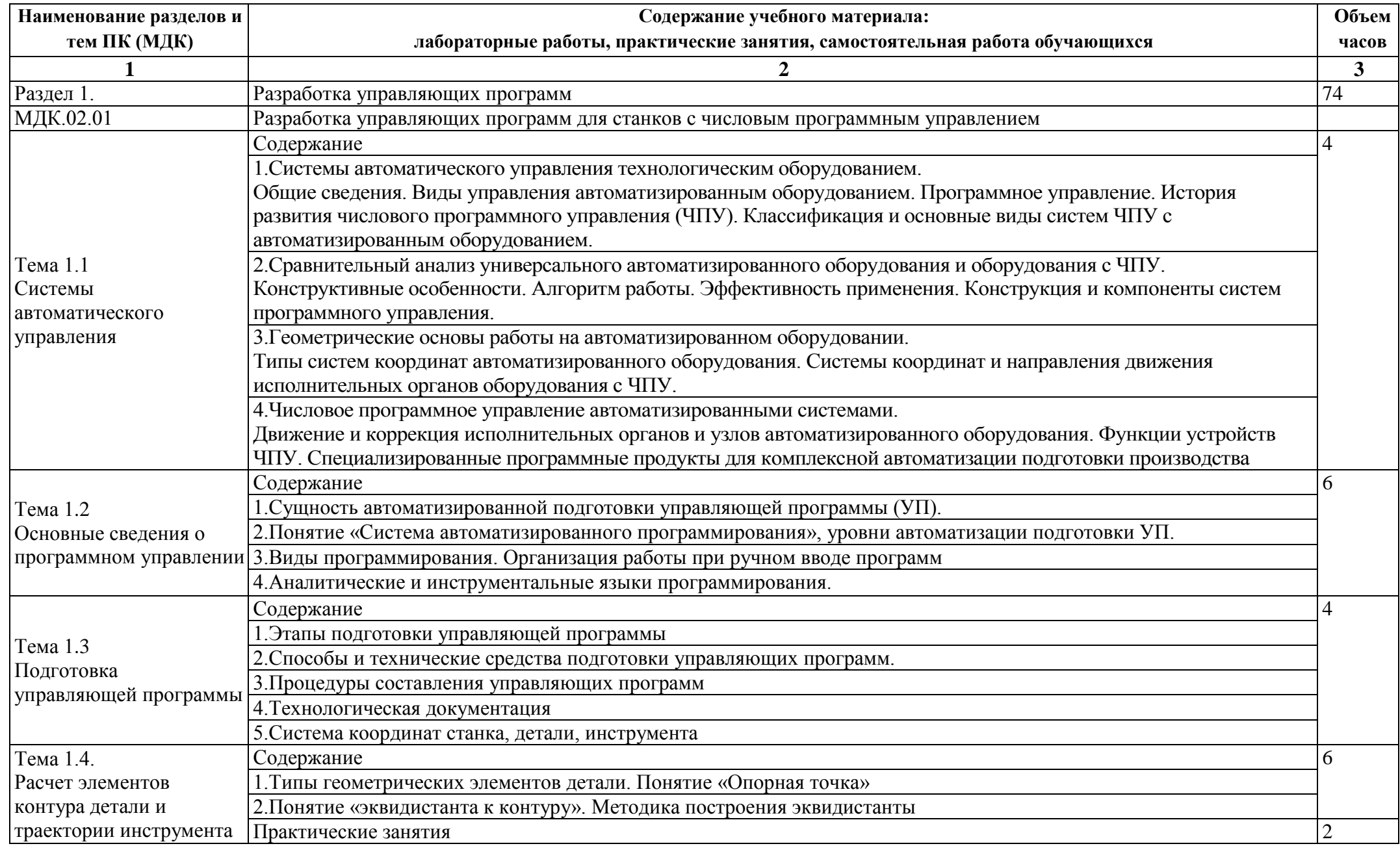

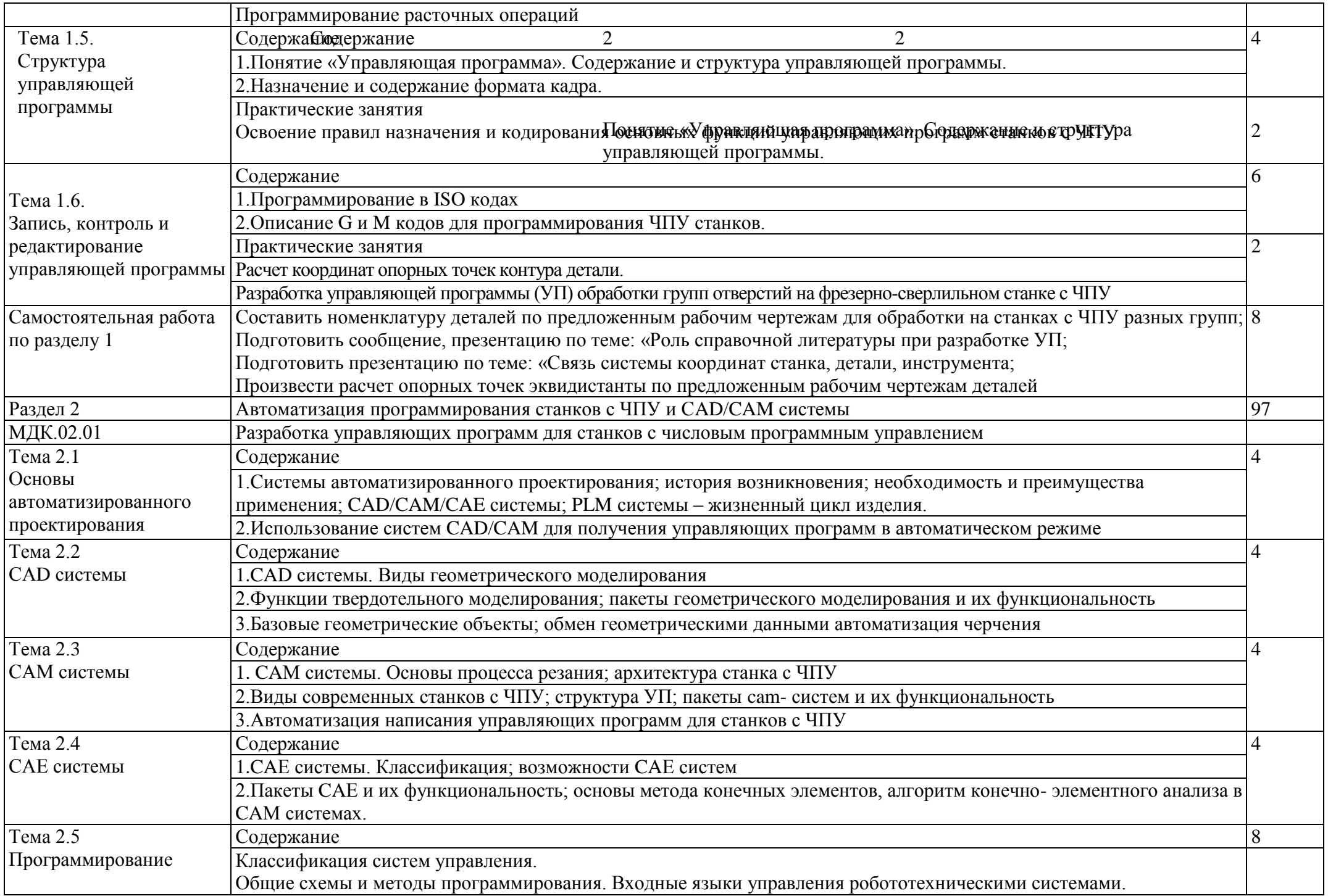

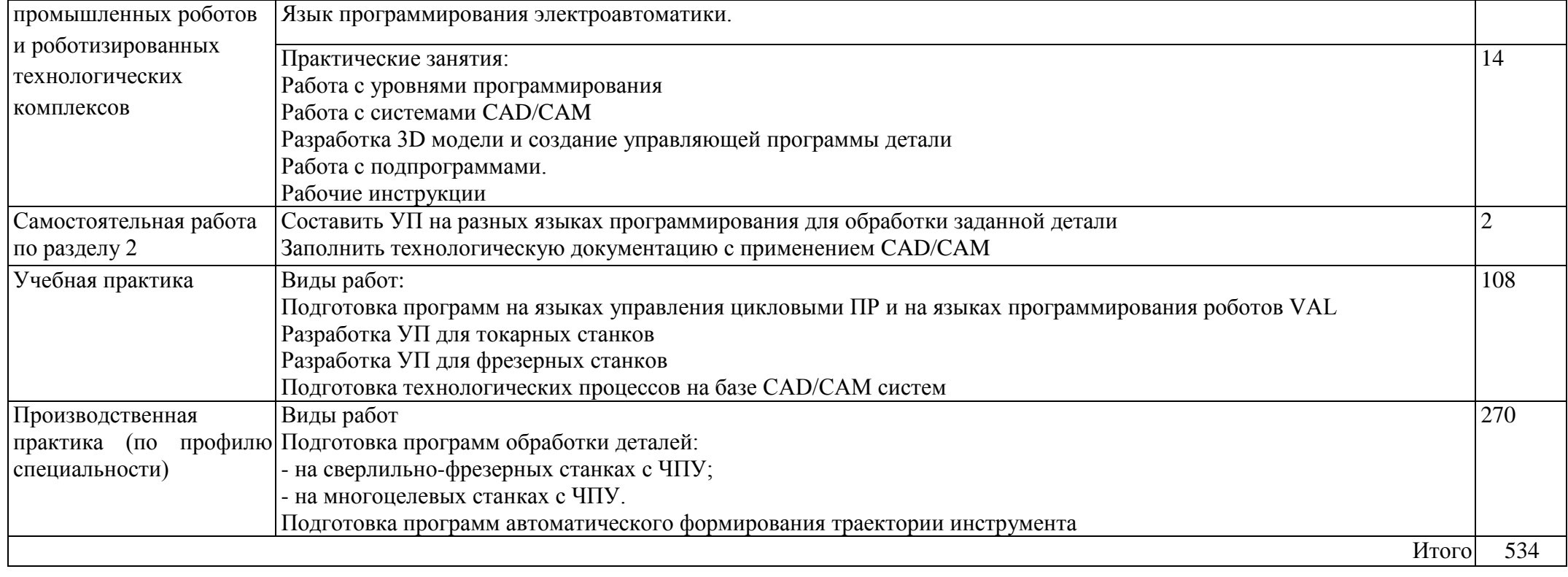

### **3. УСЛОВИЯ РЕАЛИЗАЦИИ ПРОГРАММЫ ПРОФЕССИОНАЛЬНОГО МОДУЛЯ**

Кабинет технологии металлообработки и работы в металлообрабатывающих цехах, оснащенный оборудованием для демонстрации и имитации работ на металлорежущих станках.

Лаборатории программного управления станками с ЧПУ

Мастерская металлообработки

Оснащенные базы практики, в соответствии с основными видами деятельности.

#### **Основные источники:**

1. Ловыгин А.А., ТеверовскийЛ.В. Современные станок с ЧПУ и CAD/CAM система ДМК Пресс 2019

#### **Дополнительные источники:**

- 1. Берлинер Э.М., Таратынов О.В. САПР в машиностроении М.: Форум, 2008
- 2. Кондаков А.И. САПР технологических процессов. М.: Академия, 2008

3. Коржов Н.П. Создание конструкторской документации средствами компьютерной графики. - М. : Изд-во МАИ-ПРИНТ, 2008

4. Новиков О.А. Автоматизация проектных работ в технологической подготовке машиностроительного производства. - М. : Изд-во МАИ-ПРИНТ, 2007

5. Ковшов А.Н., Назаров Ю.Ф. Информационная поддержка жизненного цикла

изделий машиностроения: принципы, системы и технологии CALS/ИПИ. -

М.: Академия, 2007

6. Пантюхин П.Я., Быков А.В., Репинская А.В. Компьютерная графика. - М.:: Форум: Инфра-М, 2007

#### **Интернет-ресурсы**

1. http://www.fsapr2000.ru Крупнейший русскоязычный форум, посвященный тематике CAD/CAM/CAE/PDM-систем, обсуждению производственных во-

просов и конструкторско-технологической подготовки производства

2. http://www/i-mash.ru Специализированный информационно-аналитический интернет-ресурс, посвященный машиностроению.

# **4.КОНТРОЛЬ И ОЦЕНКА РЕЗУЛЬТАТОВ ОСВОЕНИЯ ПРОФЕССИОНАЛЬНОГО МОДУЛЯ**

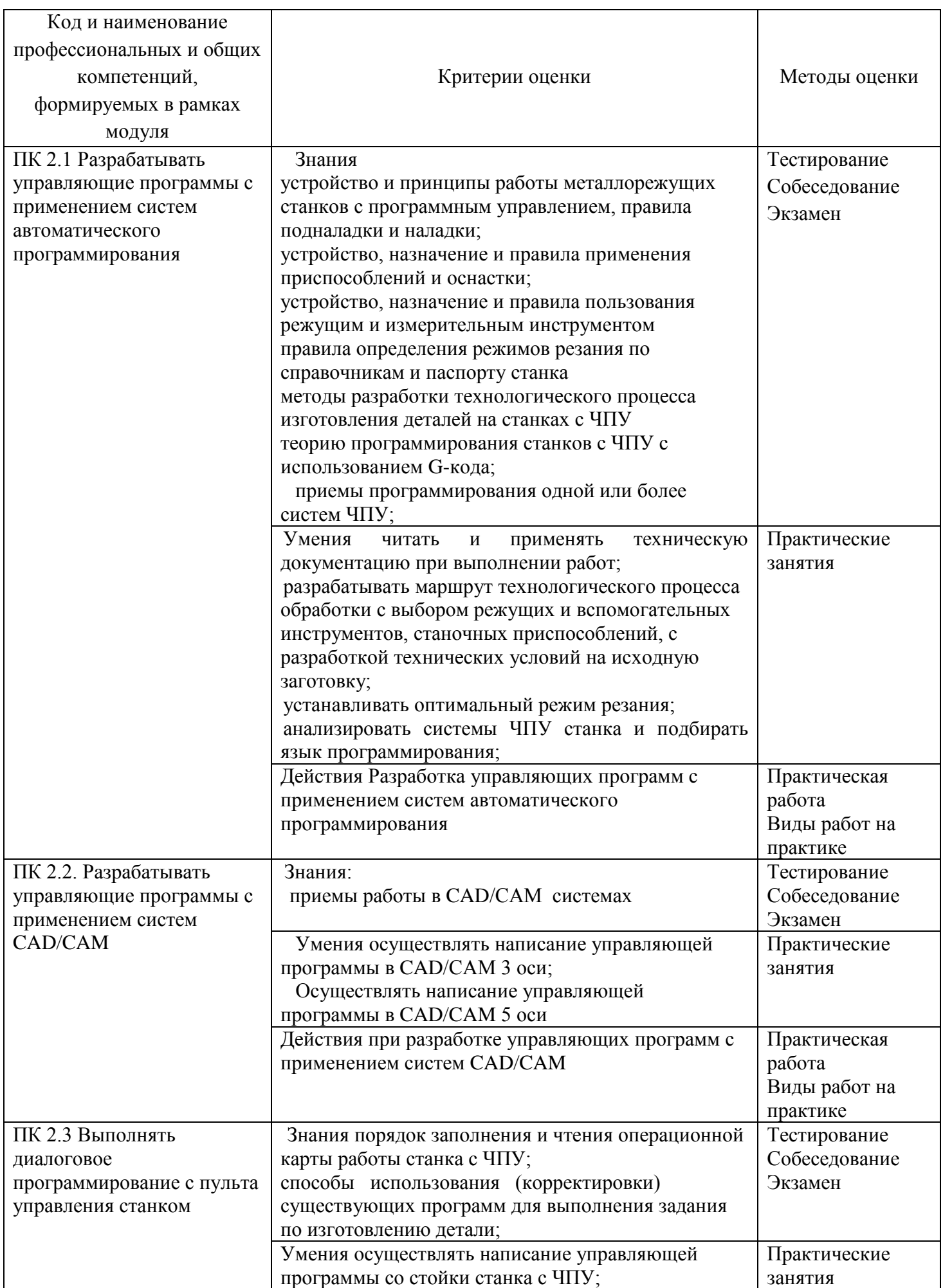

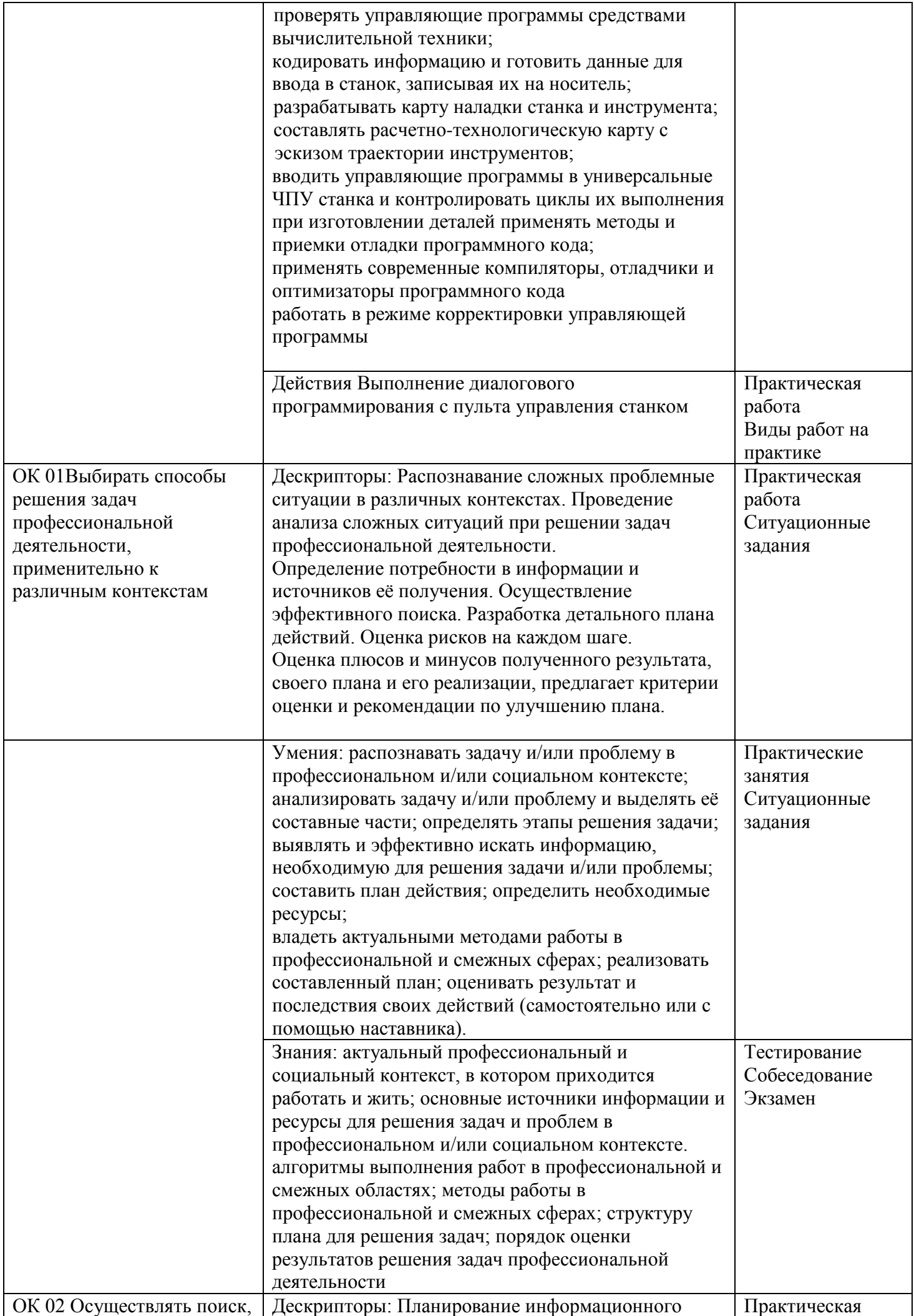

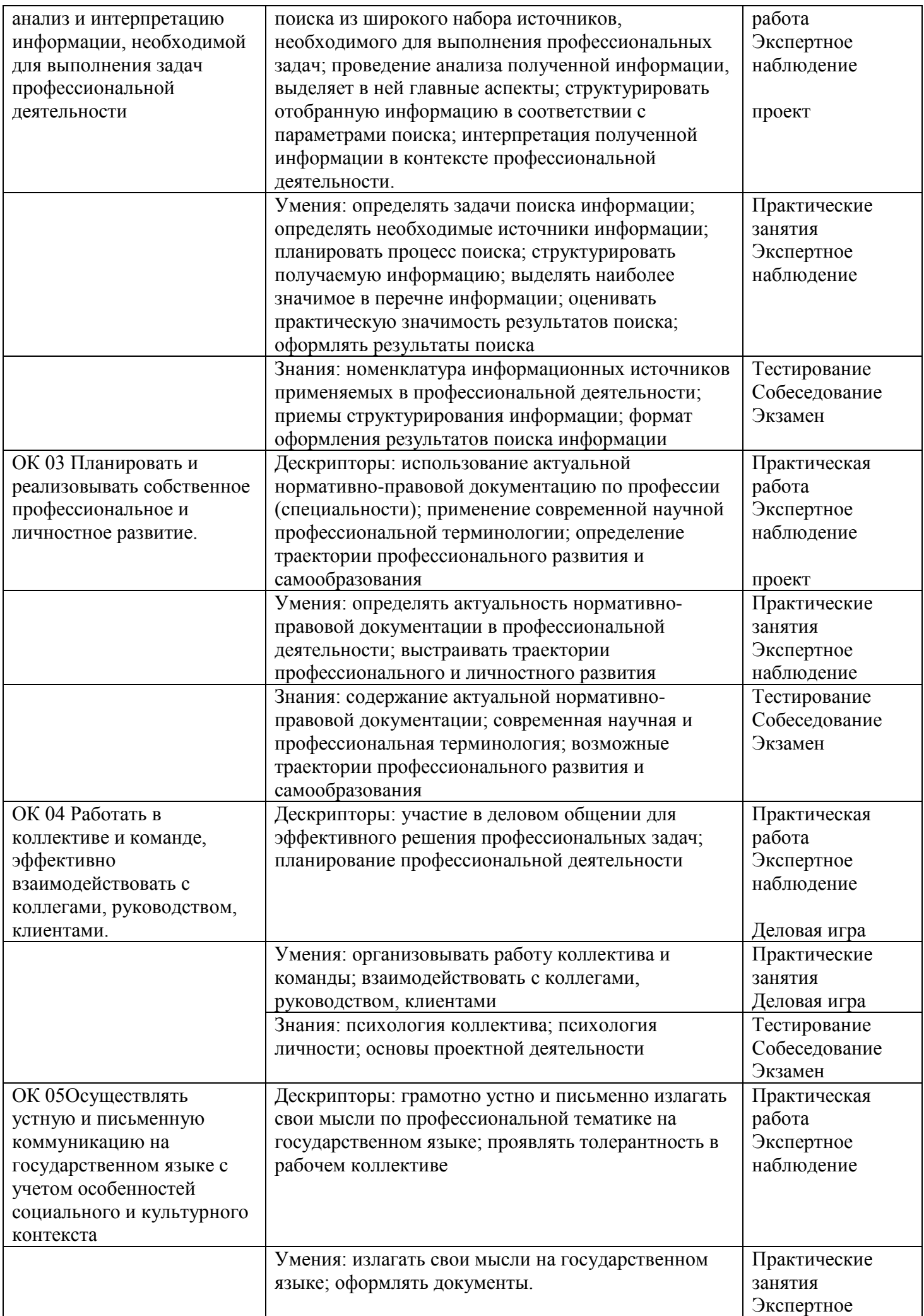

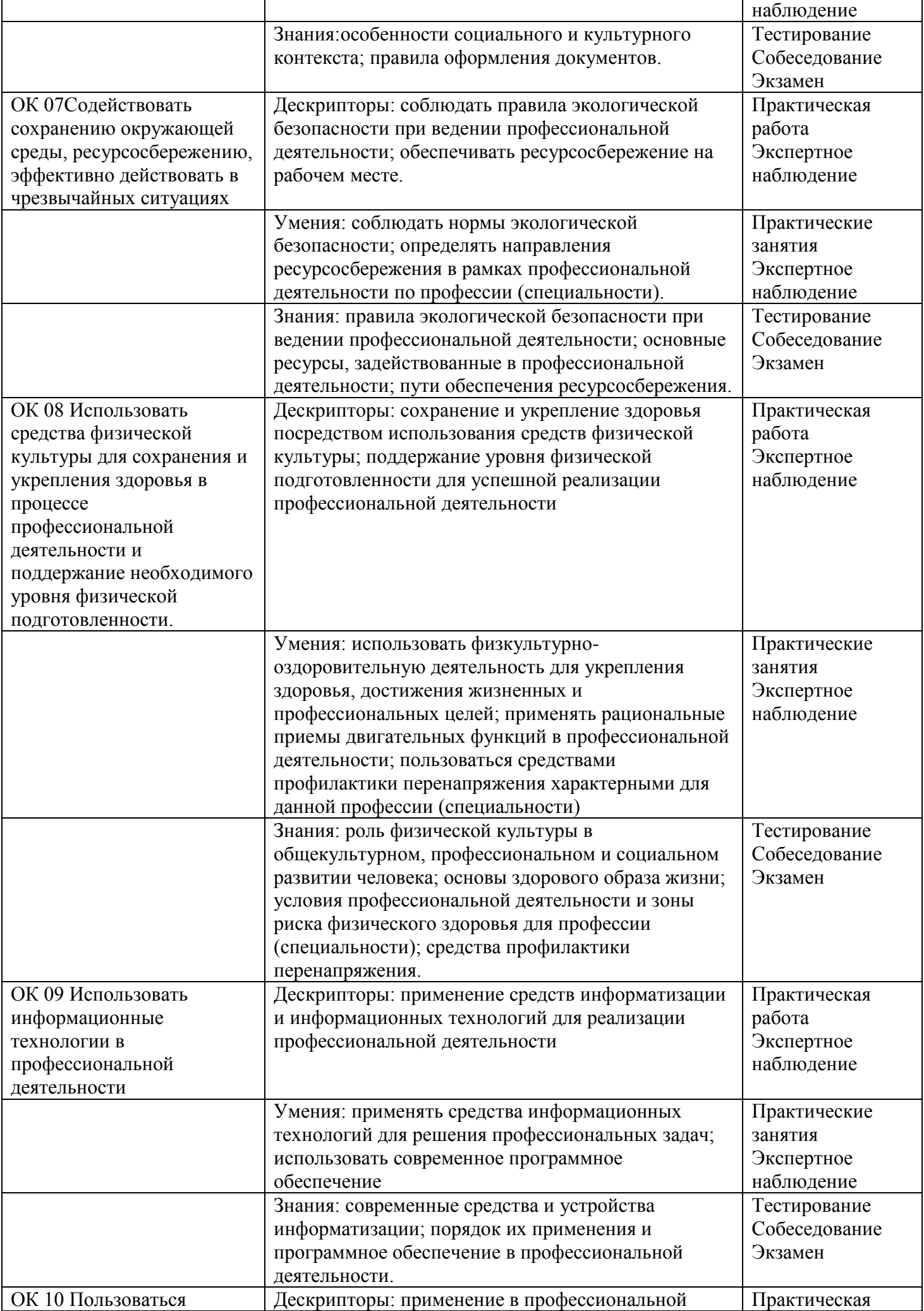

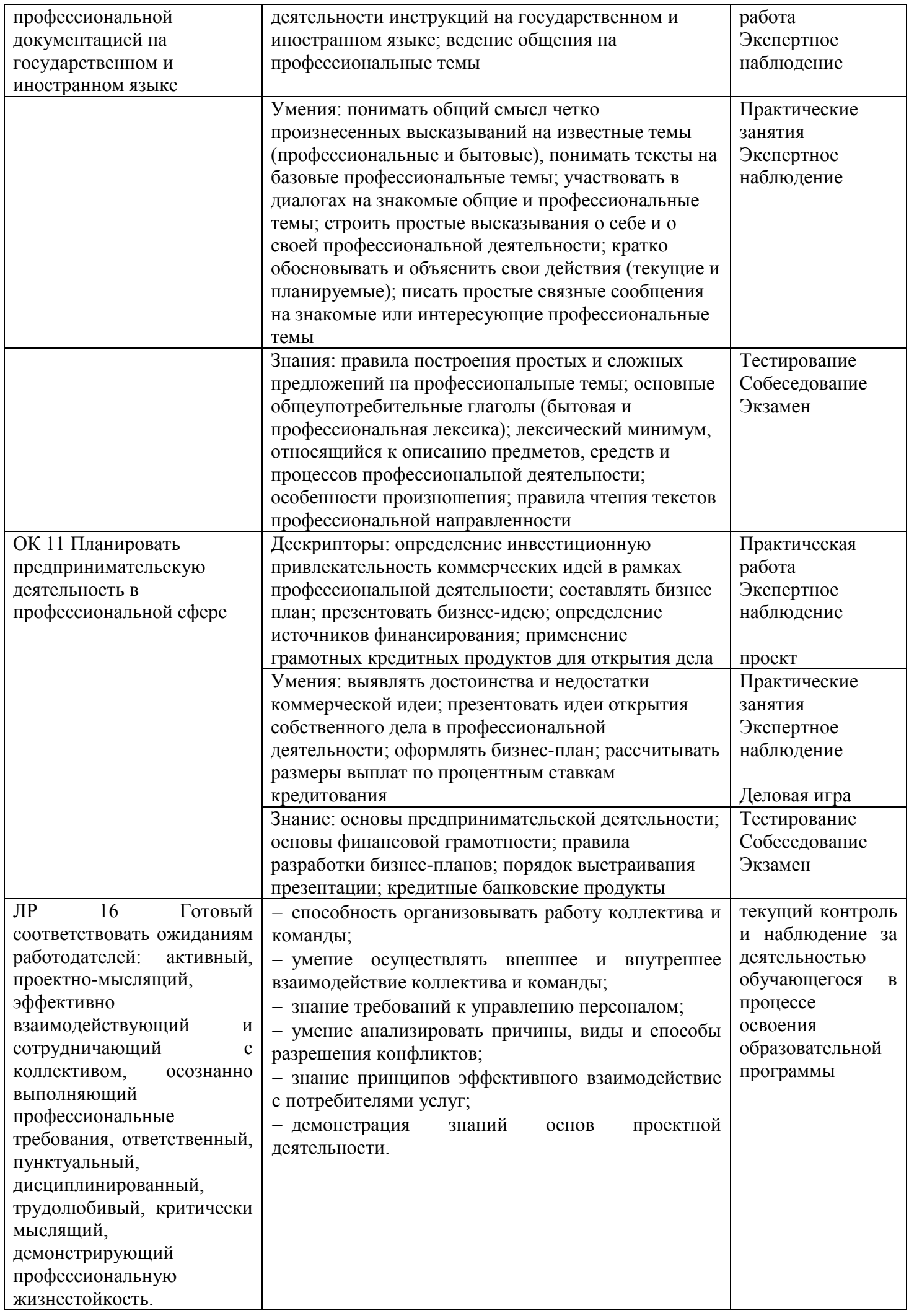

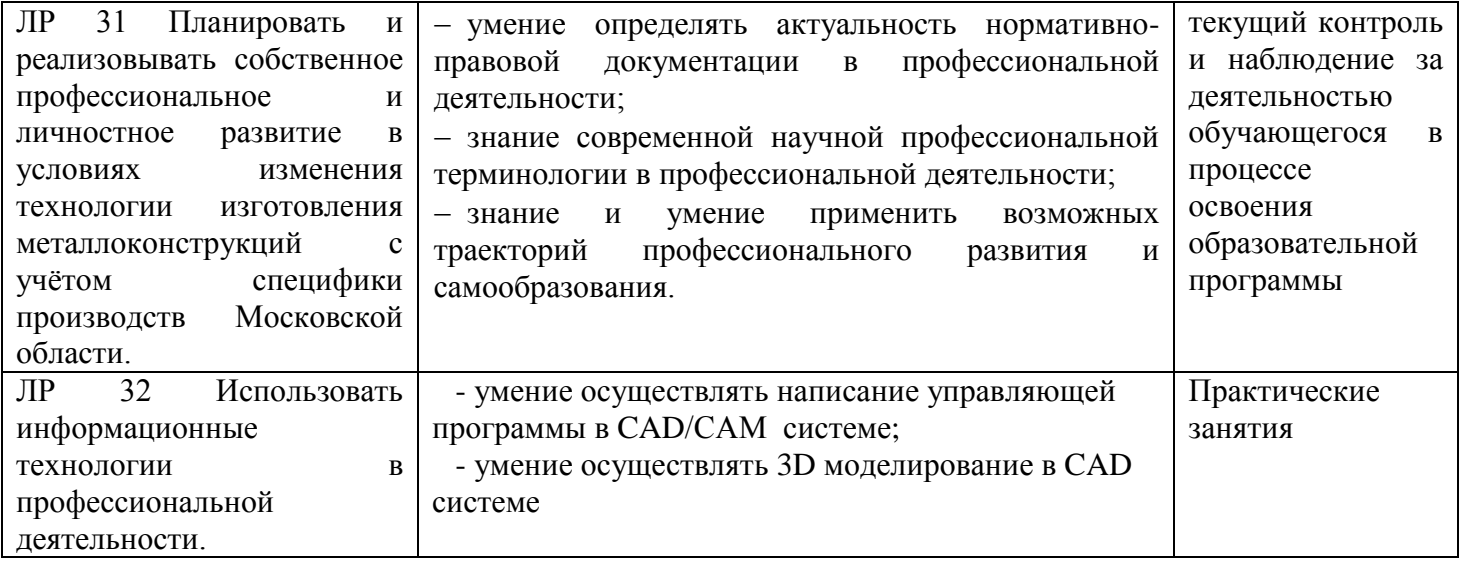